## **Brak uprawnień do pracy z programem**

Przyczyną może być brak uprawnień użytkownika linuxowego do wykonywania komendy "who am I" (uprawnienie do pliku, w którym zapisują się dane sesji). To jest użytkownik, który uruchamia screena.

## **Symbole bez określonego formatu**

W przypadku stosowania symboli bez określonego formatu, należy wyłączyć formatowanie symbolu towaru w programie instalacyjnym.

From: <http://firmatic.pl/dokuwiki/> - **Firmatic**

Permanent link: **<http://firmatic.pl/dokuwiki/doku.php?id=faq&rev=1407234678>**

Last update: **2014/08/05 12:31**

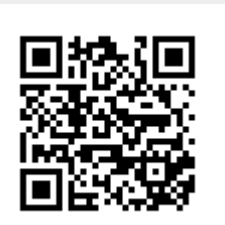